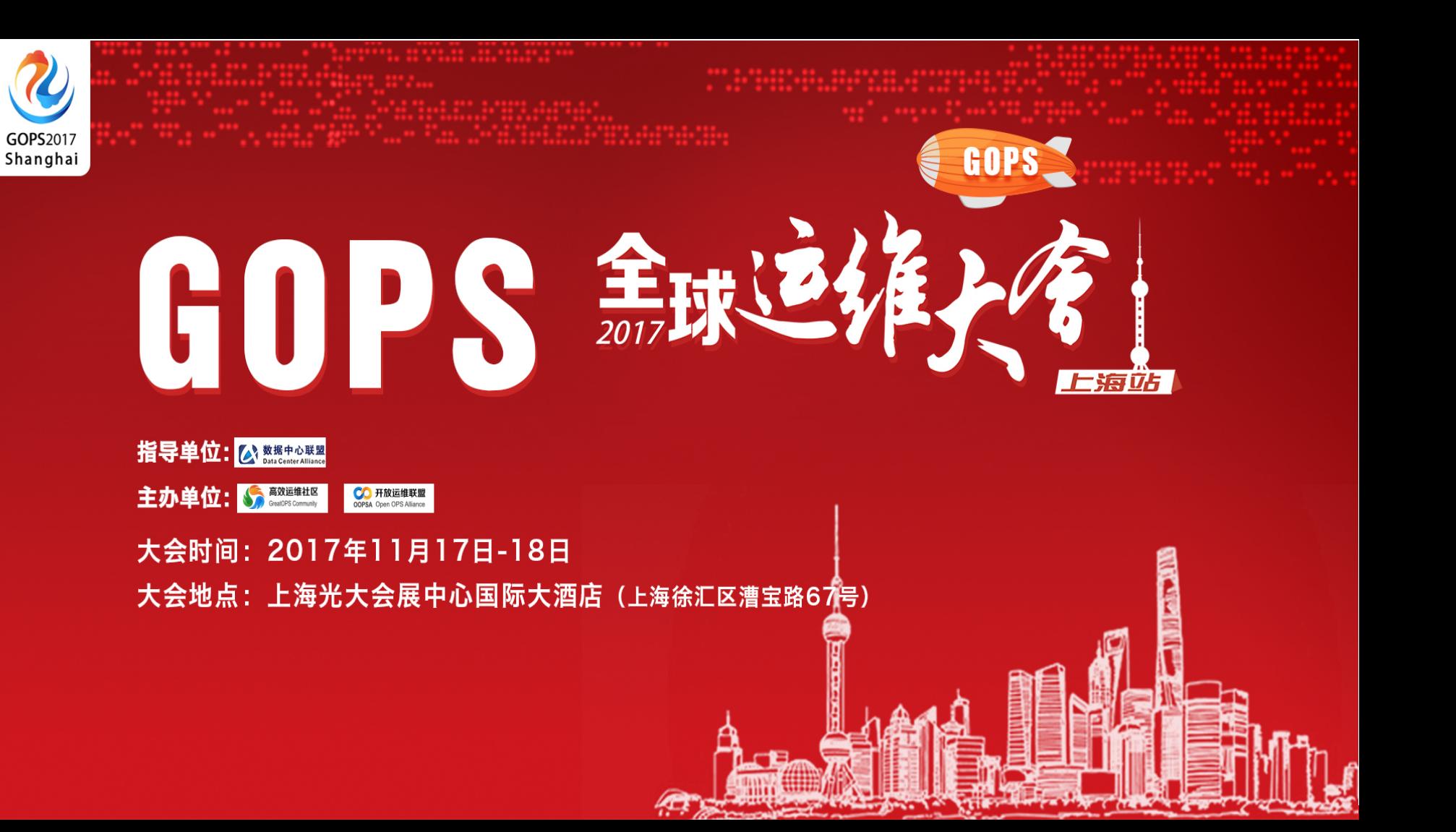

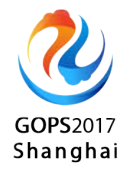

# 恒丰银行金融云中x86裸机服务实践

### 柳东 恒丰银行OpenStack架构师

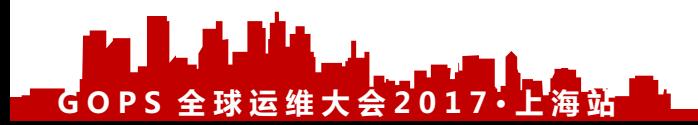

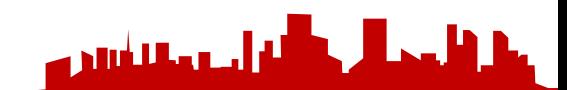

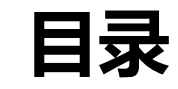

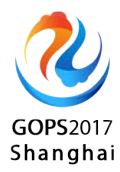

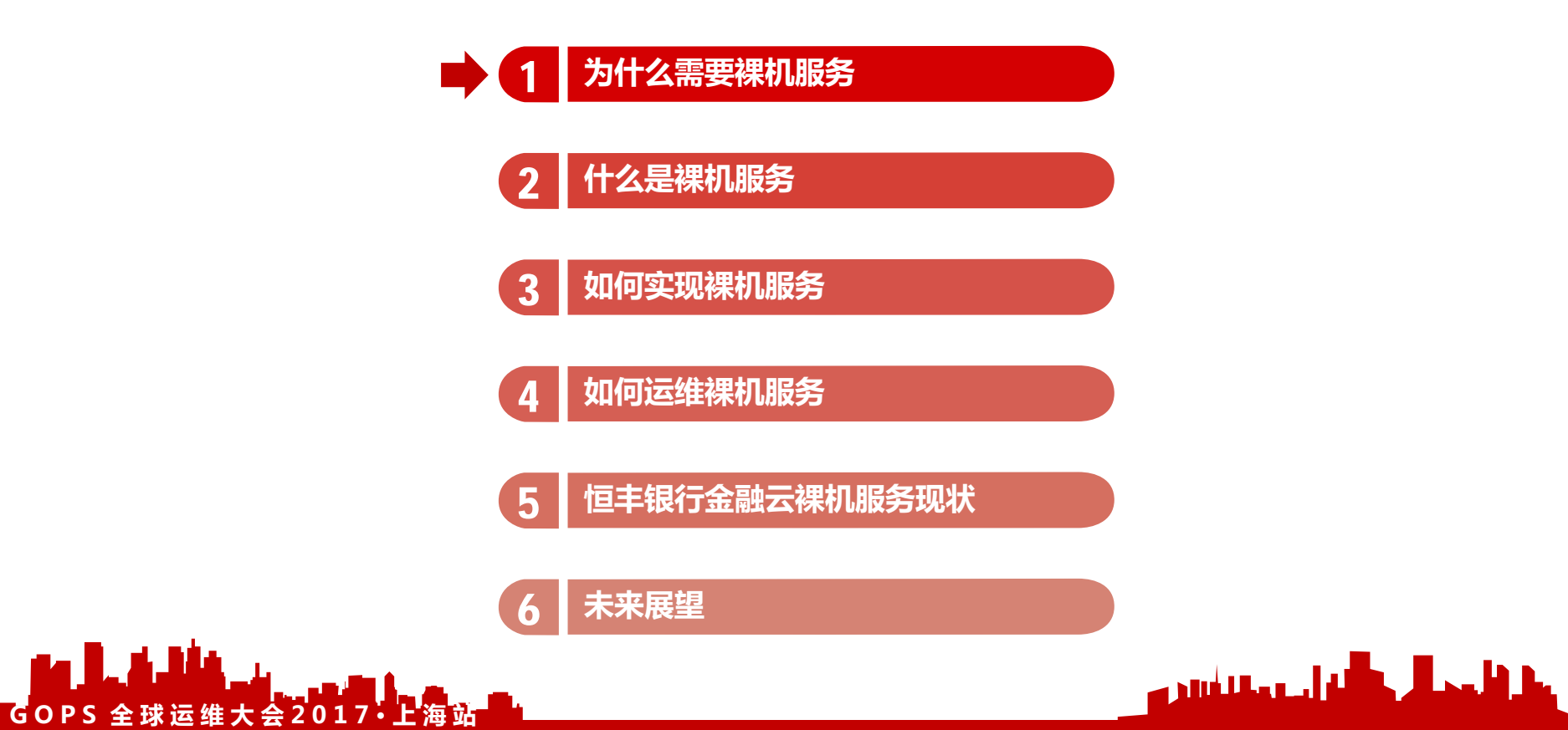

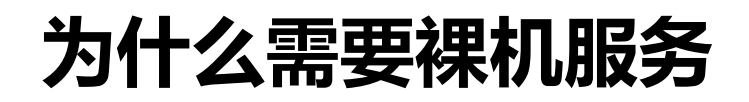

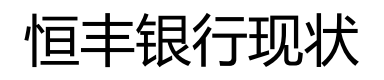

- 存在近一半裸机server
- 大数据平台占用近五分之一
- 桌面云和PaaS平台占用逐渐增长
- 部分应用还不能使用虚拟化server

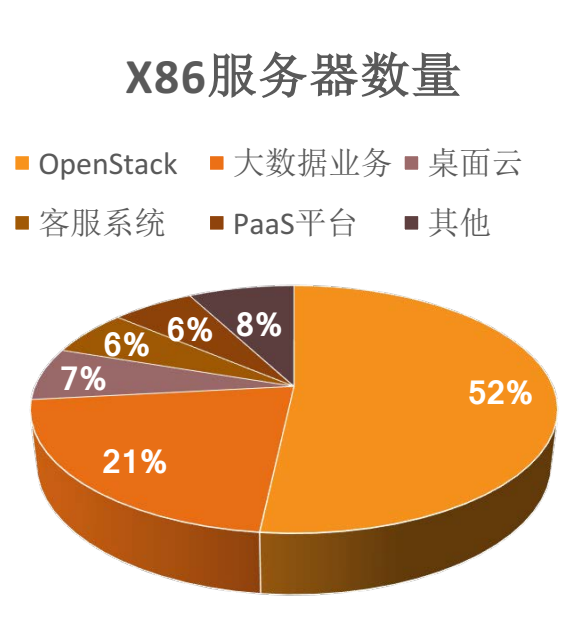

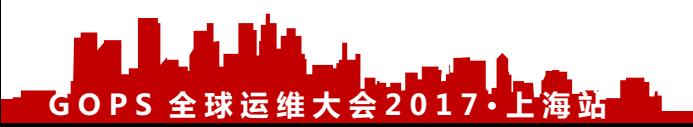

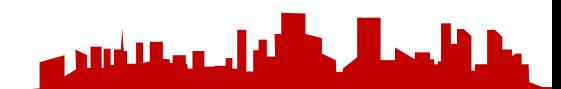

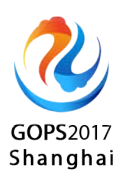

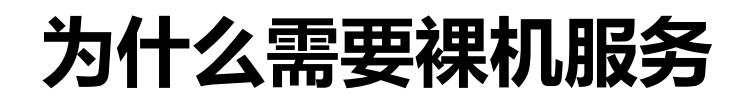

### 虚拟机不胜任的场景

- 高性能计算
- 核心数据库
- 特定硬件设备的使用
- 云上的虚拟化
- 法规约束

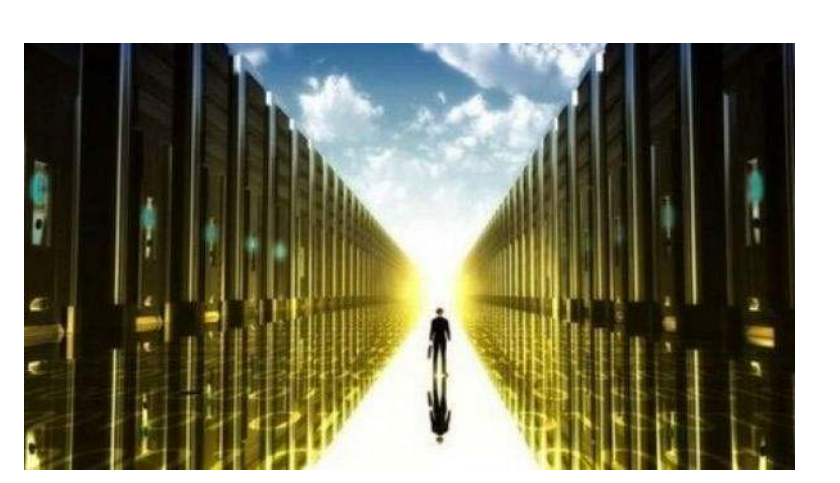

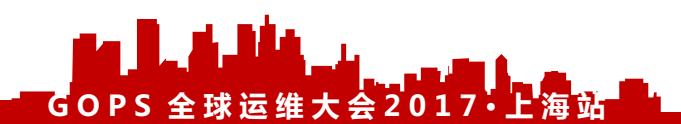

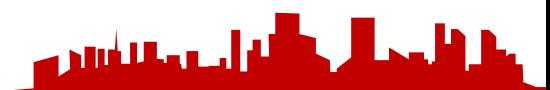

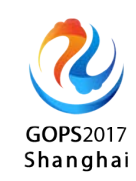

## **为什么需要裸机服务**

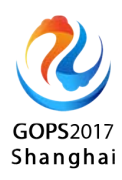

#### 业界情况

- Rackspace、Internap率先推出裸 机服务
- AWS推出专有云主机服务
- 腾讯云提供黑石物理服务器CPM
- 华为云提供裸金属服务器BMS

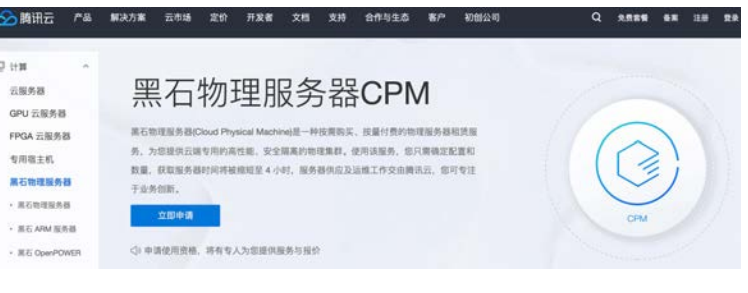

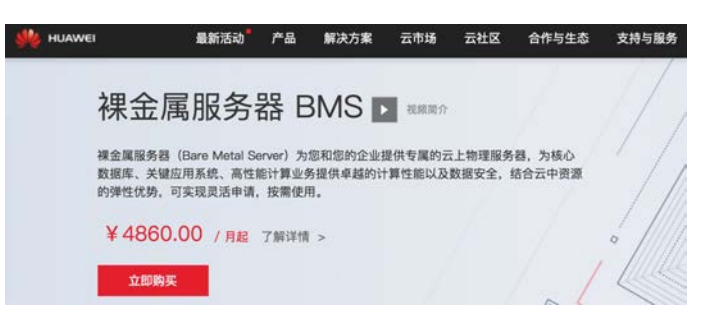

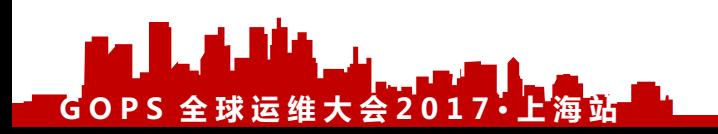

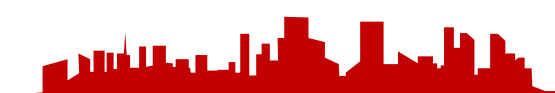

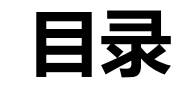

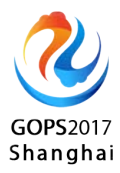

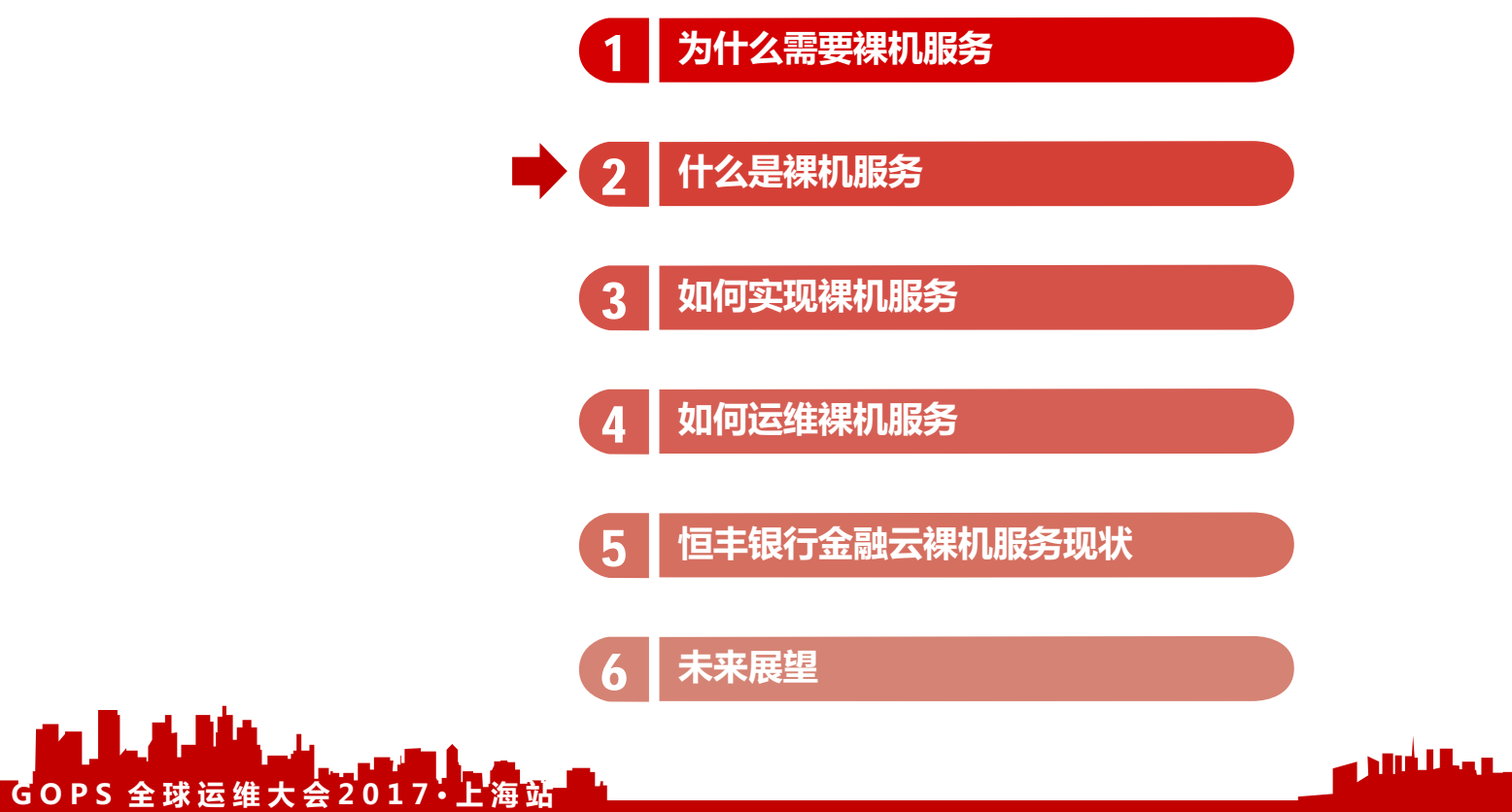

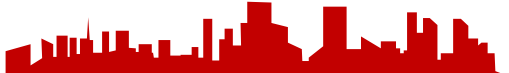

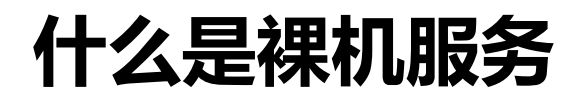

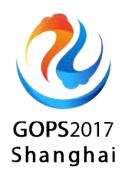

•裸机服务,提供了对裸机服务器的管理,使用户像使用虚拟云

主机一样,按需自助使用和管理裸机服务器。

- 不同于服务器托管业务, 云裸机服务器由云服务供应商负责供 应及运维。
- 云裸机与其他云主机一样,可以使用共享云存储、云网络、云 安全等其他云服务。

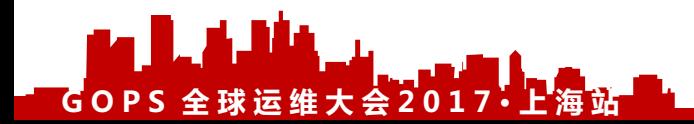

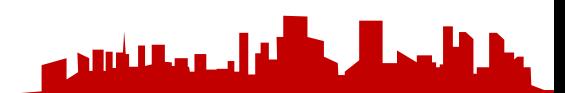

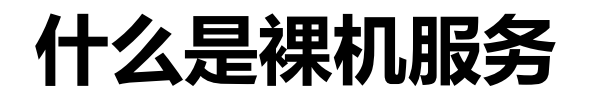

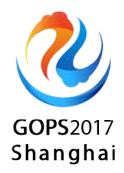

#### 金融云裸机服务

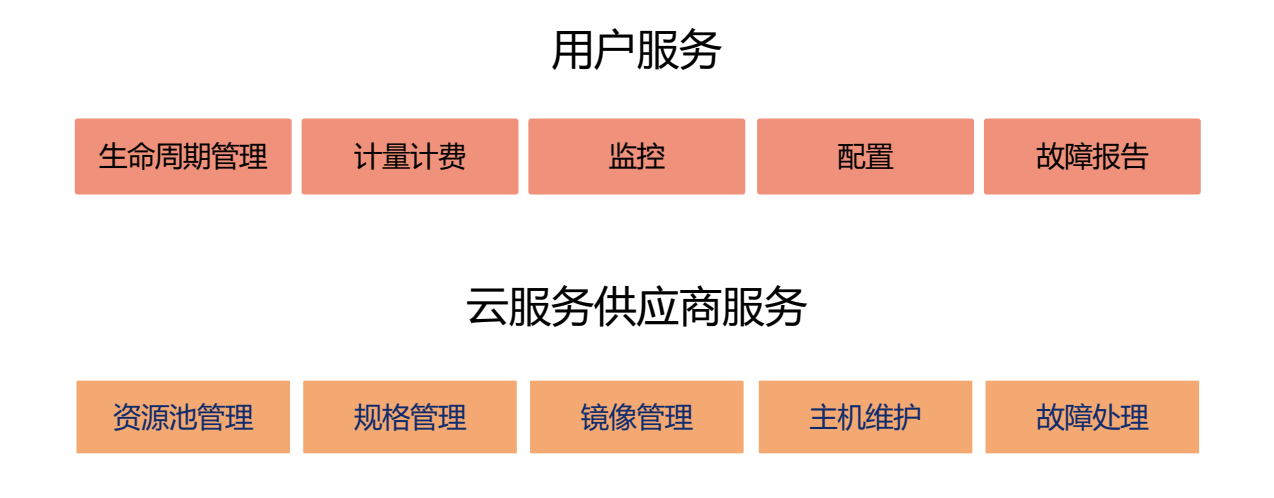

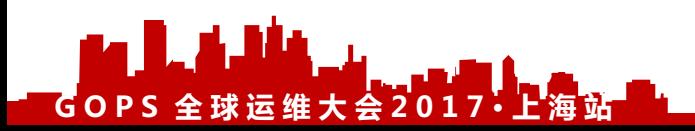

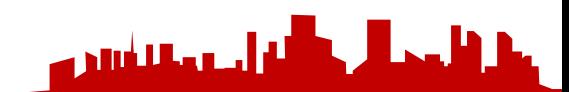

## **什么是裸机服务**

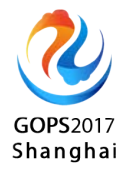

#### 裸金属服务的优点

- 高性能、高吞吐
- 高安全性
- 更高的成本效益
- 用户独立控制权

### 裸金属服务的缺点

- 较低的可用性
- 敏捷弹性稍差
- 规格灵活度差

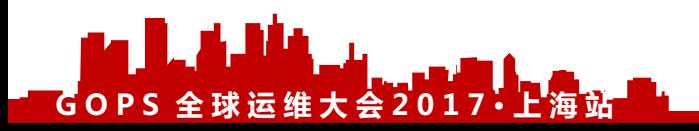

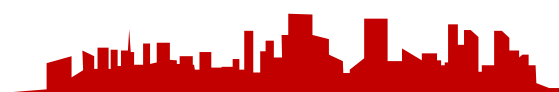

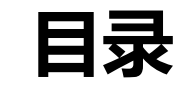

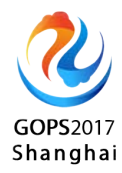

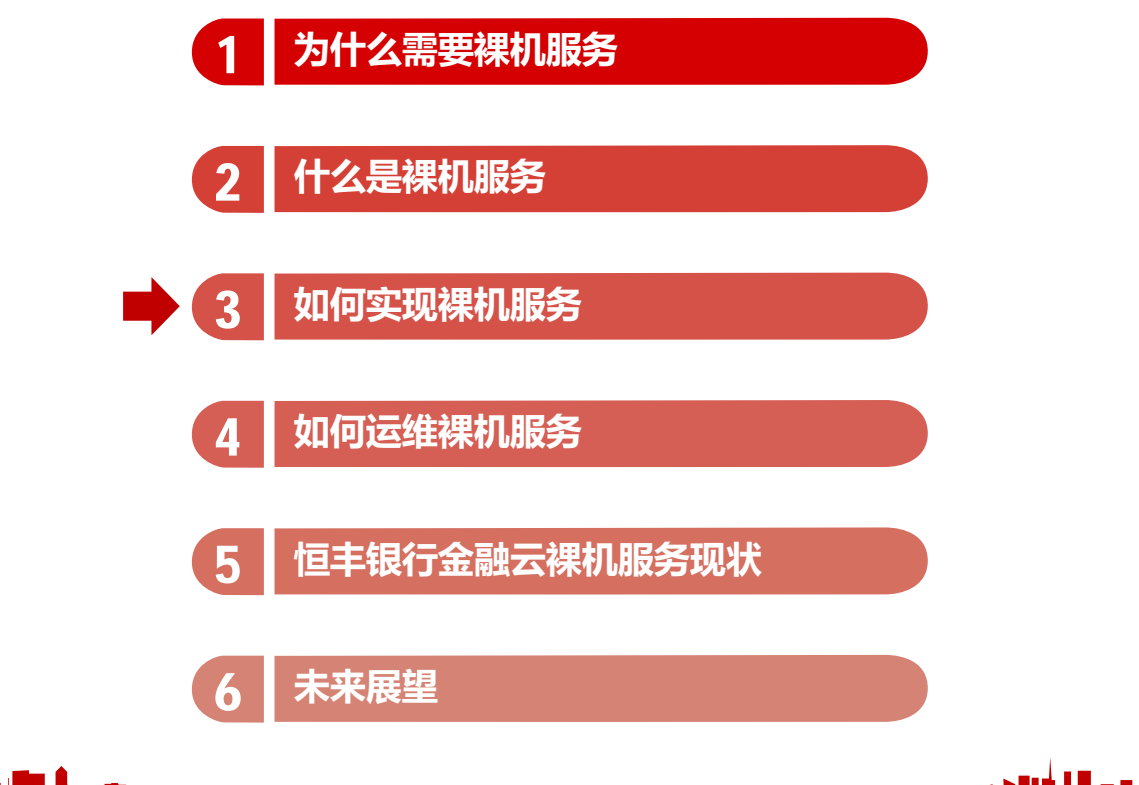

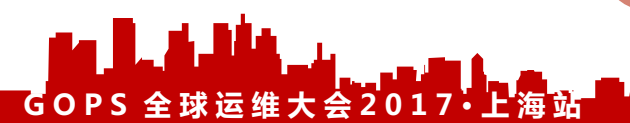

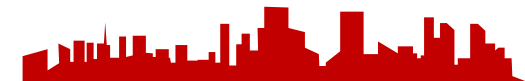

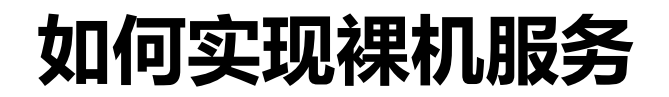

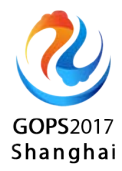

#### 裸机服务实现步骤

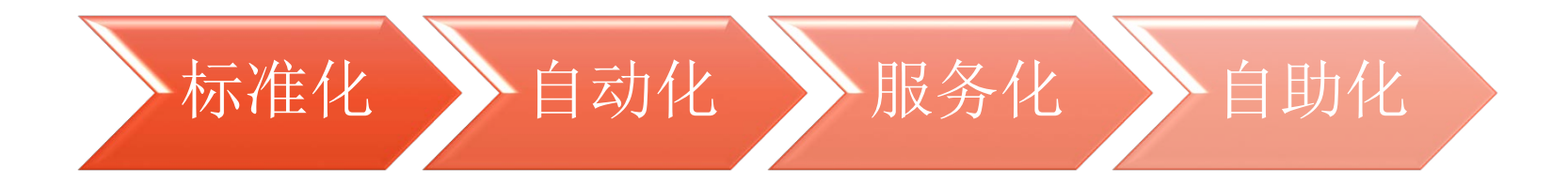

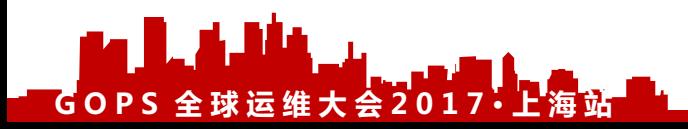

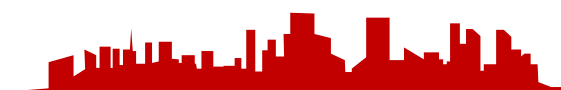

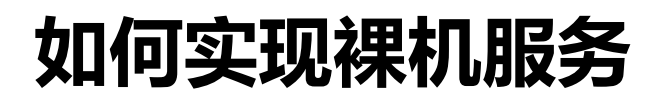

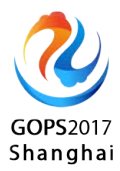

### 标准化

- 服务器型号标准化
- 服务器规格标准化
- 服务器连线落位标准化

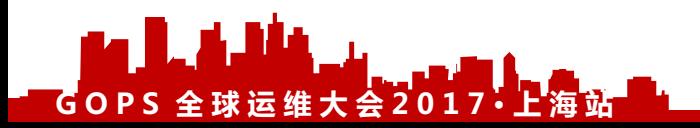

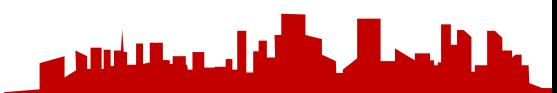

## **如何实现裸机服务**

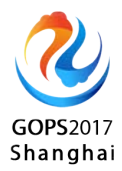

### 自动化

- 裸机服务器操作系统安装自动化
- 硬件检测自动化
- 维护操作自动化
- 裸机服务器配置自动化
- 租户网络配置自动化
- 存储挂载自动化

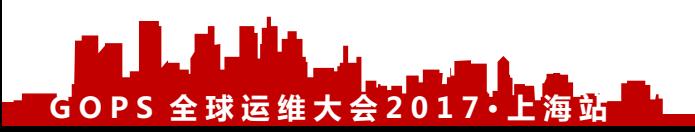

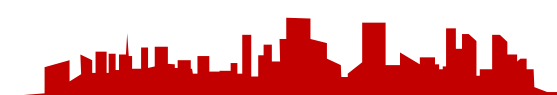

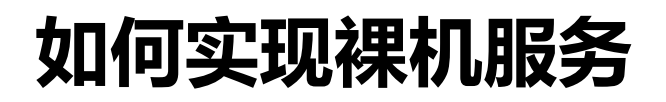

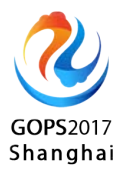

### 服务化

- 资源池化
- 资源对象模型
- 服务封装和API定义
- 服务编排

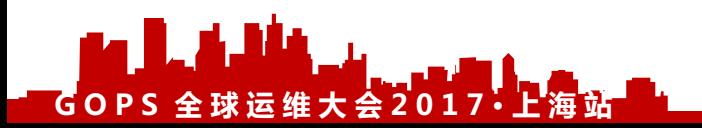

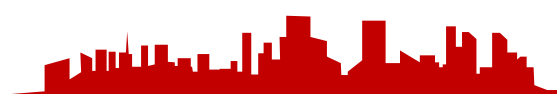

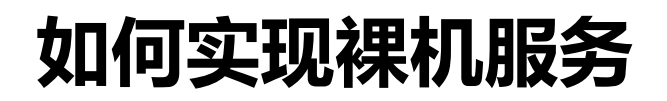

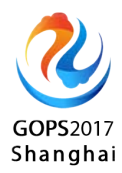

### 自助化

- 服务产品管理
- 用户管理
- 用量管理
- 定义服务SLA

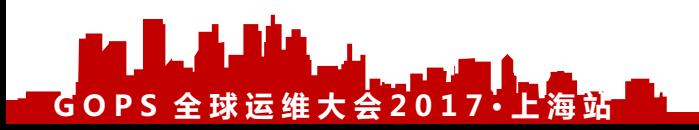

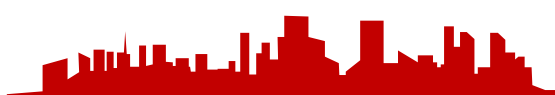

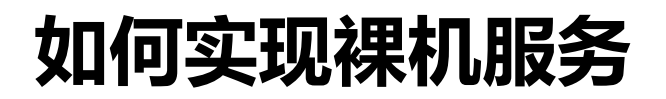

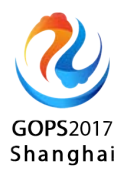

#### 应用架构

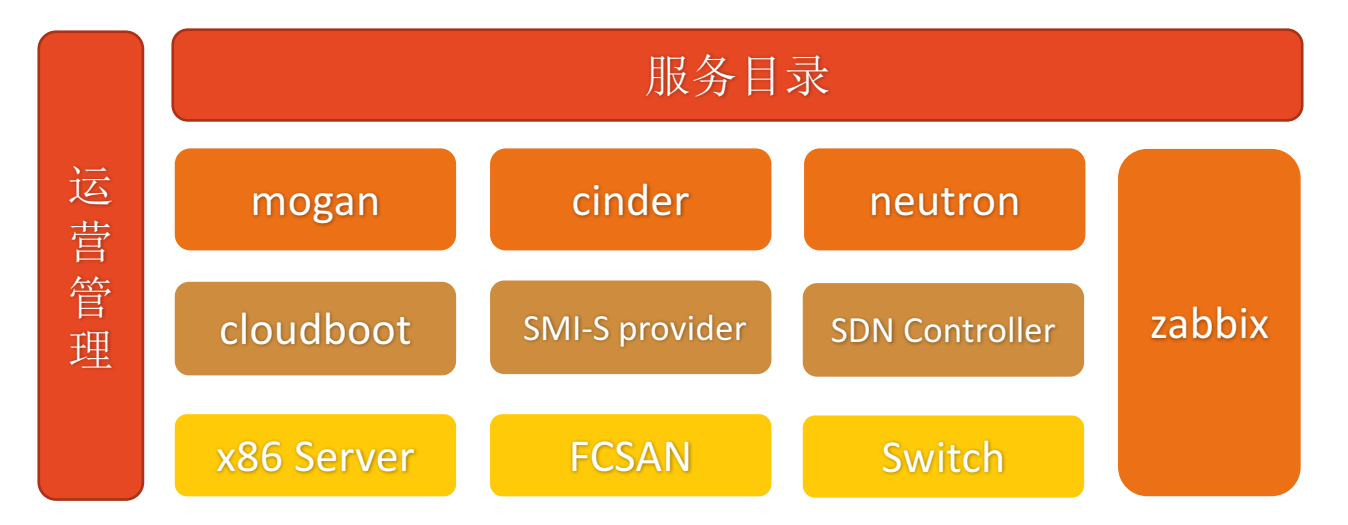

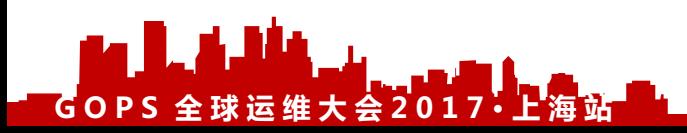

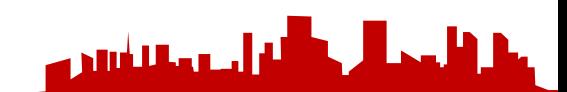

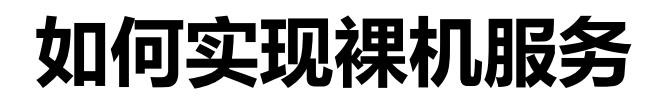

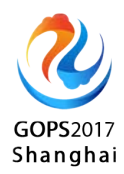

#### mogan

- OpenStack社区中提供裸机服务的项目
- 已经开发一年多

- Documentation: http://111.20.68.219:7950/docs/
- Source: https://git.openstack.org/cgit/openstack/mogan
- Wiki: https://wiki.openstack.org/wiki/Mogan

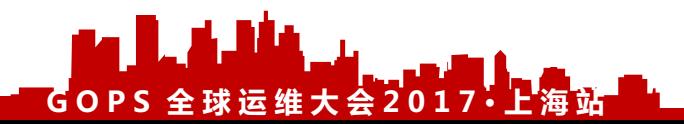

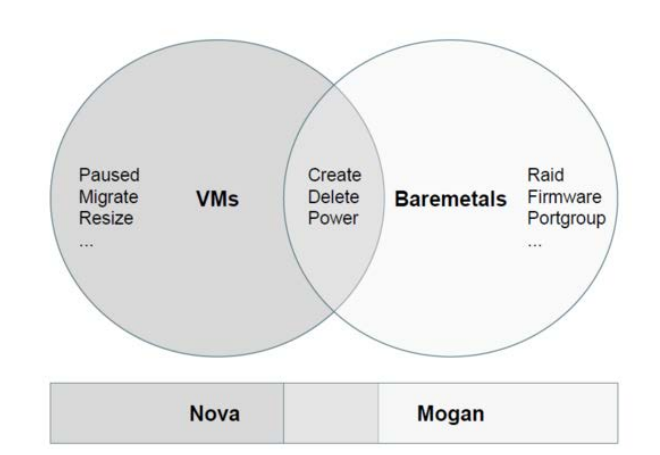

له أحده الشير ه

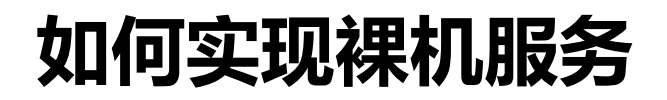

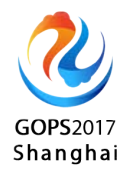

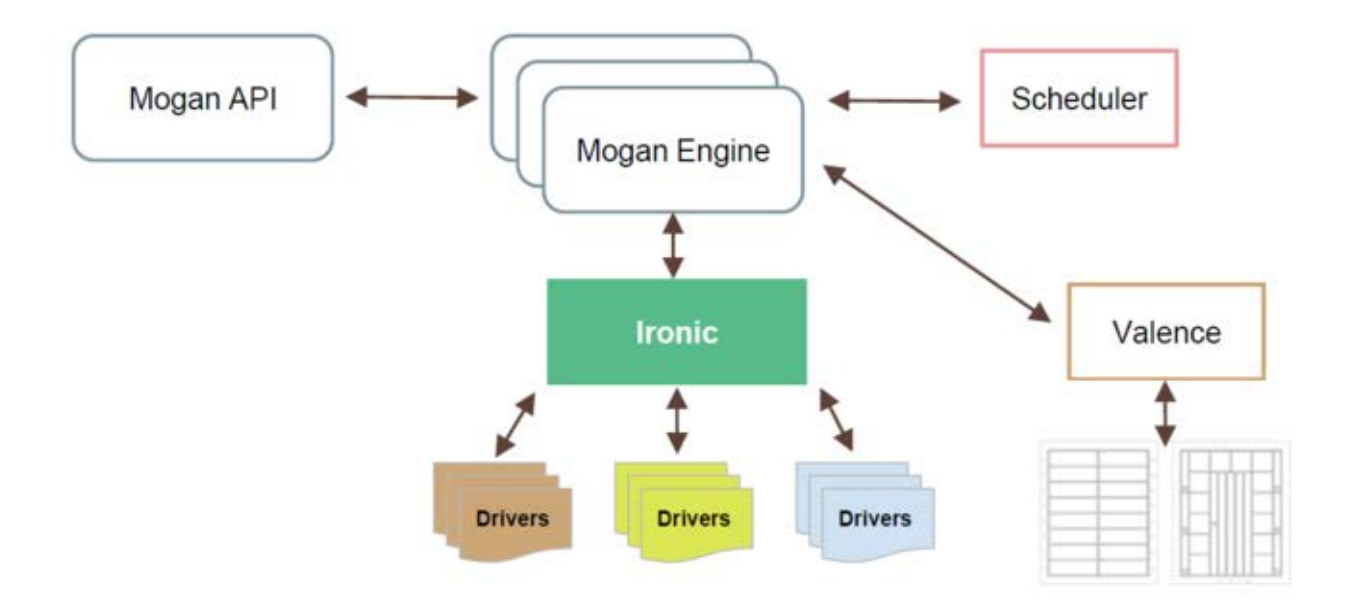

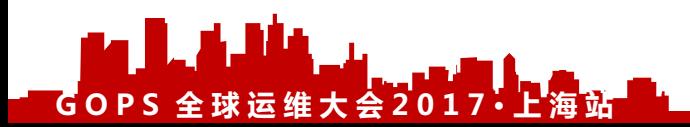

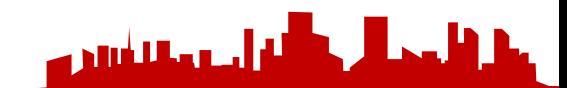

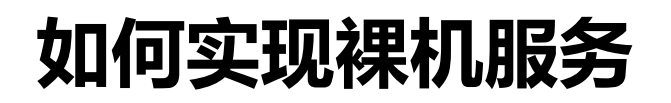

### GOPS2017 Shanghai

#### Contribution by companies

**GOPS 全 球 运 维 大 会 2017· 上 海 站**

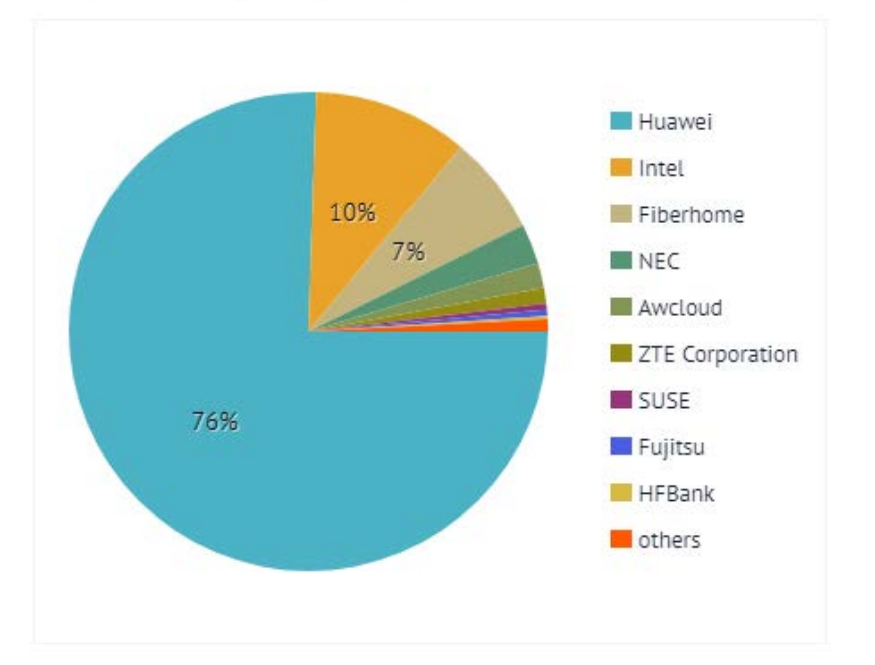

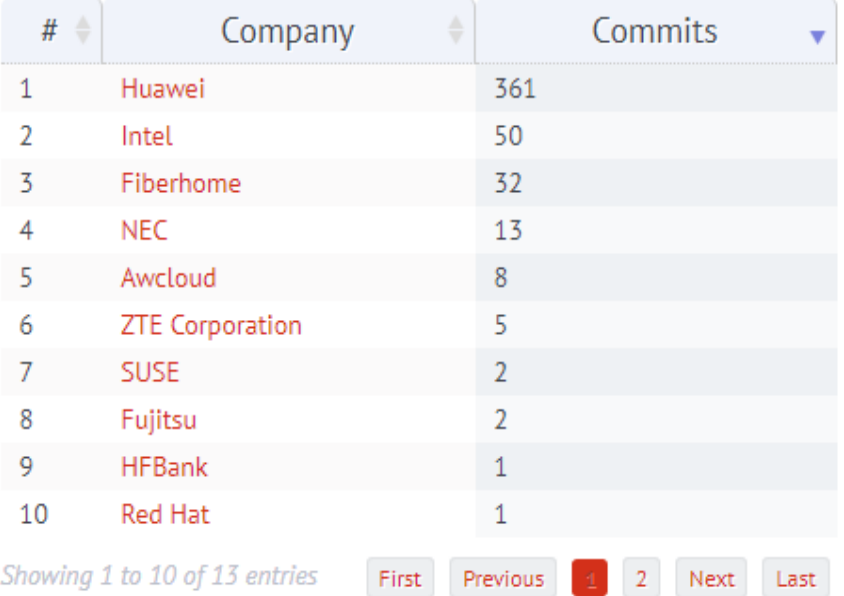

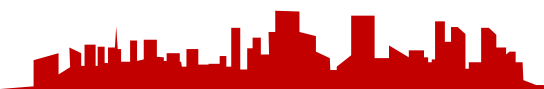

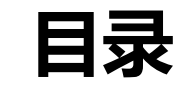

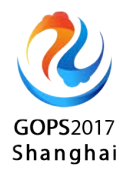

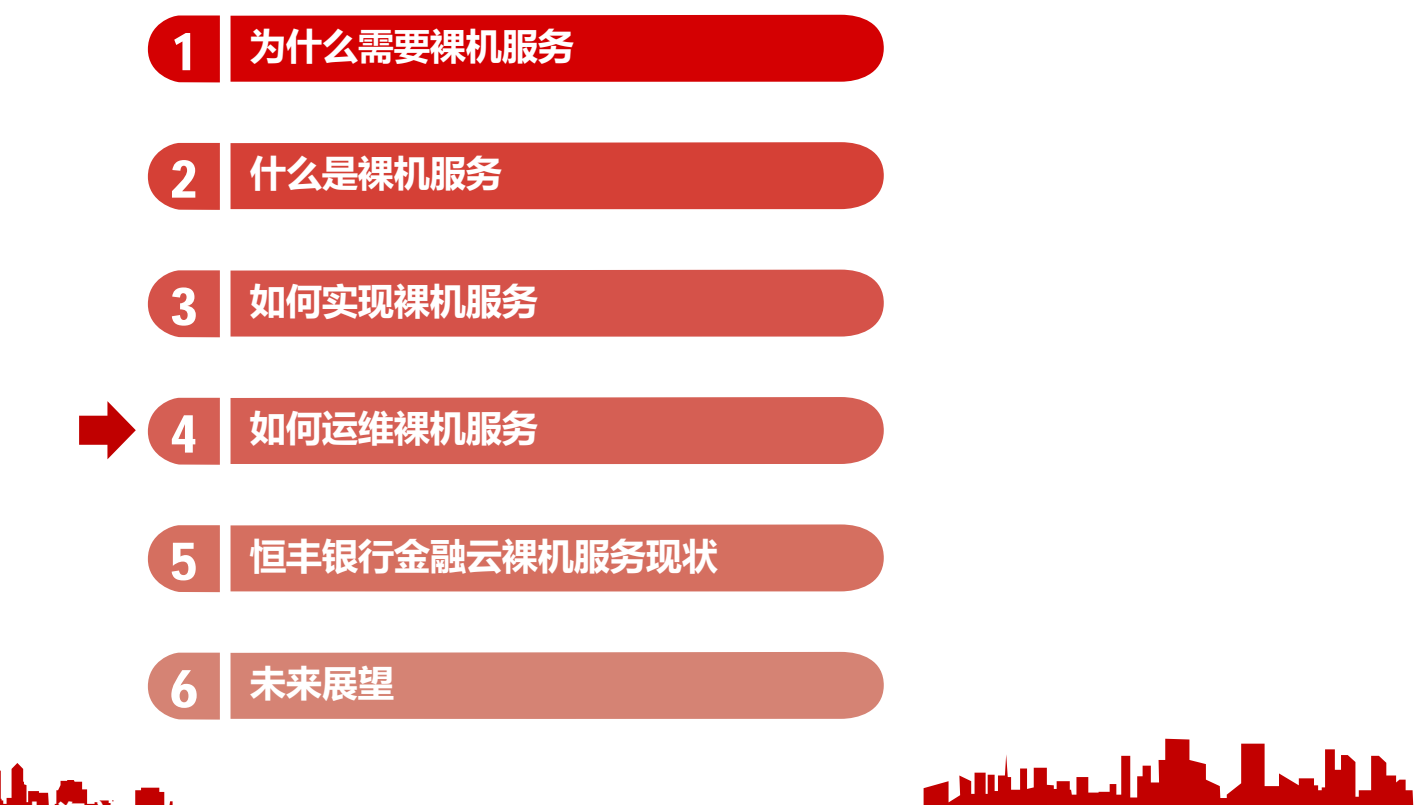

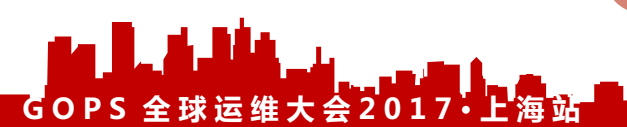

## **裸机的安全与访问**

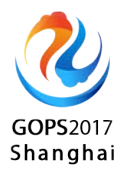

- 裸机服务发放流程自动加入4A管理
- 用户通过VPN接入网络, 使用4A系统提供的ssh工具登陆
- 运维管理员通过4A使用带外console登陆

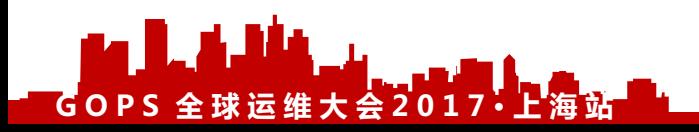

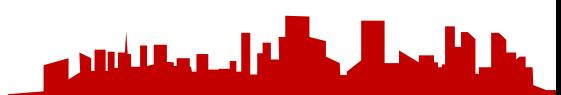

## **裸机的监控**

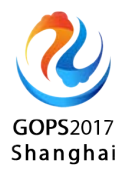

- 通过zabbix监控裸机服务状态
- 通过配置SMTP监控裸机设备状态
- 通过流量镜像监控裸机网络状态

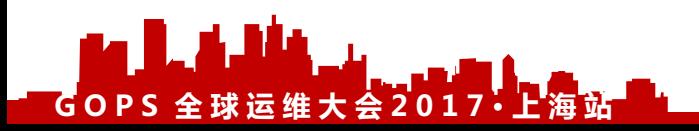

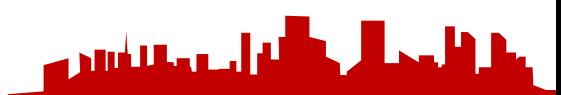

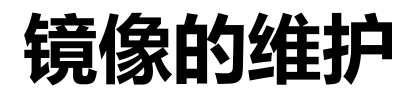

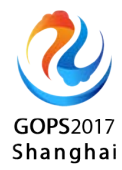

- 定期更新裸机镜像
- 发布操作系统补丁

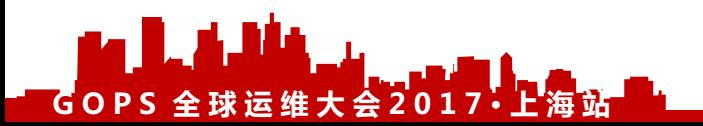

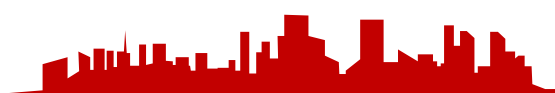

## **裸机资源池的维护**

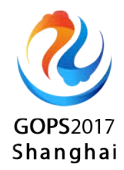

#### 依据使用容量进行扩容

#### 通过标签动态调整一台x86服务器所属某种规格的资源池

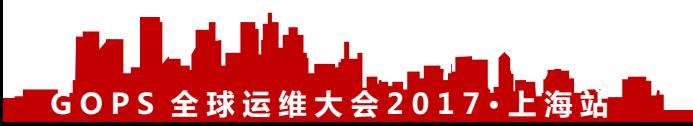

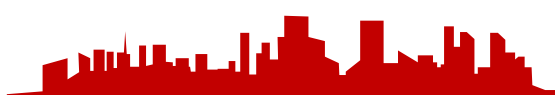

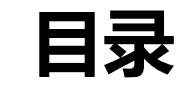

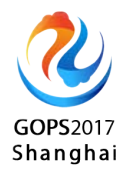

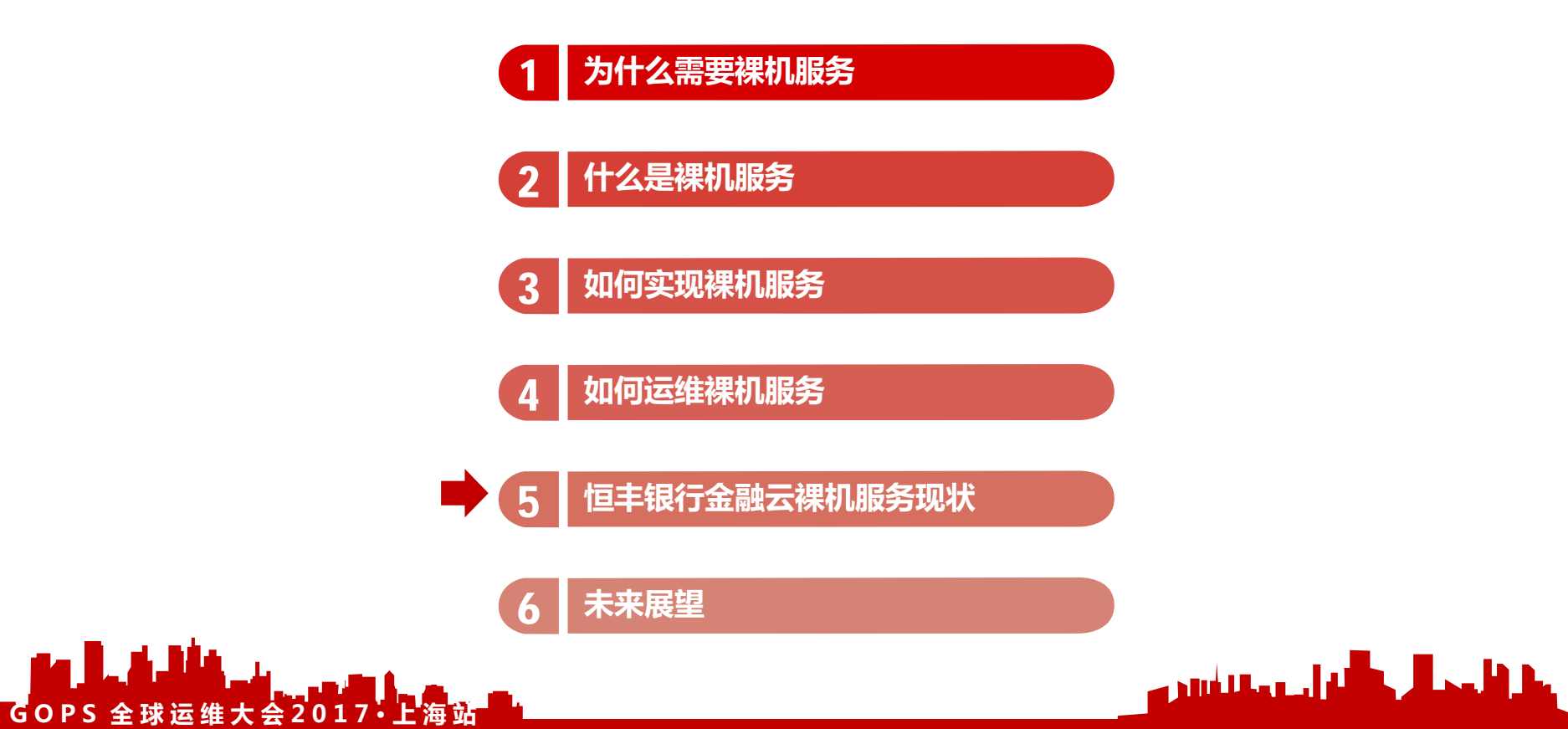

## **恒丰银行金融云裸机服务现状**

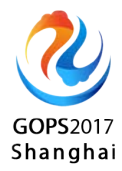

#### 已实现功能

- 裸机资源池的管理
- 裸机服务规格管理
- 裸机发放、启停、重启生命周期管理
- 裸机组管理
- 本地磁盘RAID配置
- 与SDN结合自动开通租户网络
- 挂载、卸载共享存储

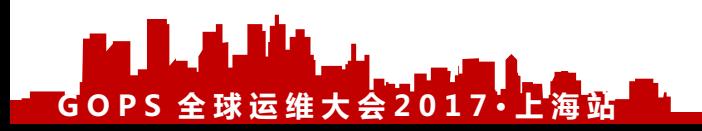

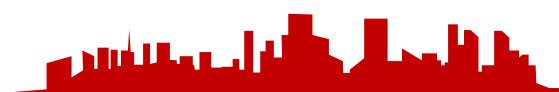

## **恒丰银行金融云裸机服务现状**

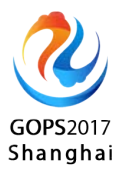

- 裸机服务器发放时间少于一小时
- 服务可用性99.9%
- 用户自助服务

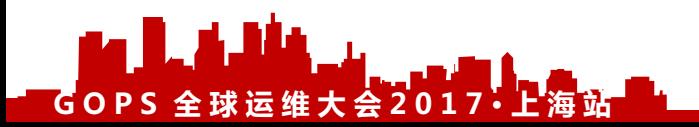

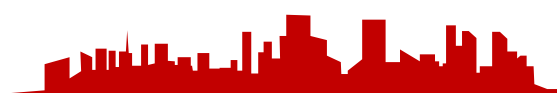

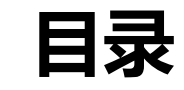

l. A.Ida

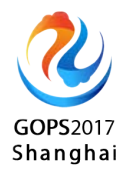

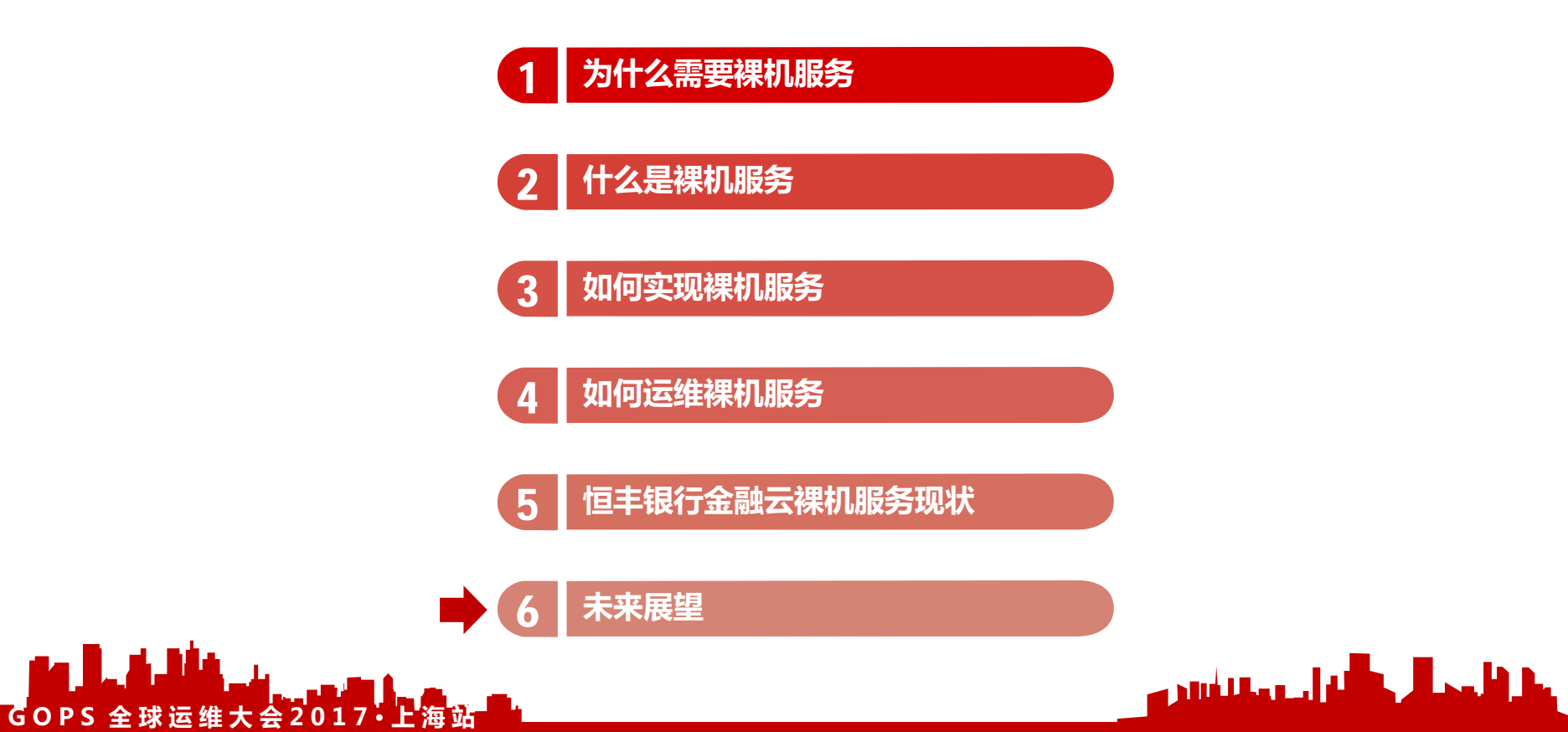

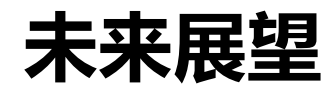

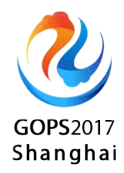

- 服务发放速度提升50%
- 通过裸机冷迁移功能提供快速故障恢复能力
- 提供操作系统重装功能
- 用户web端console接入

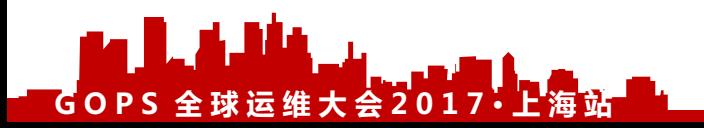

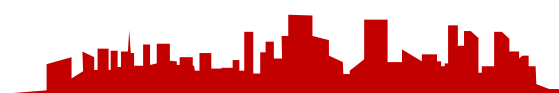

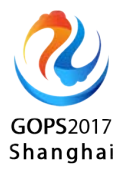

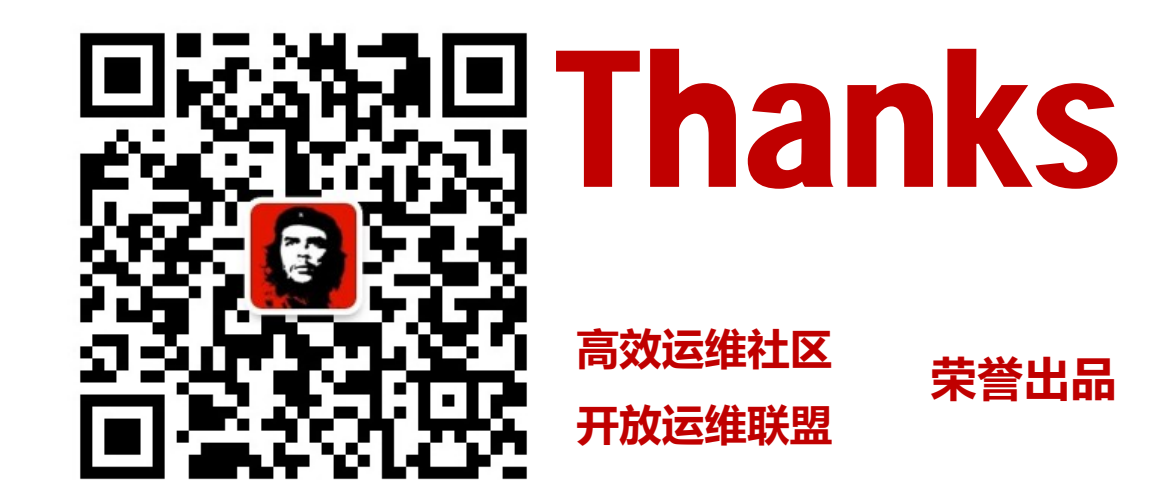

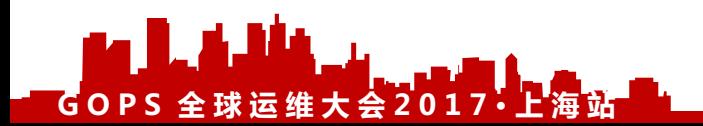

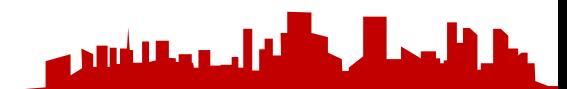

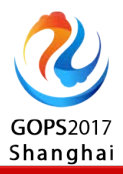

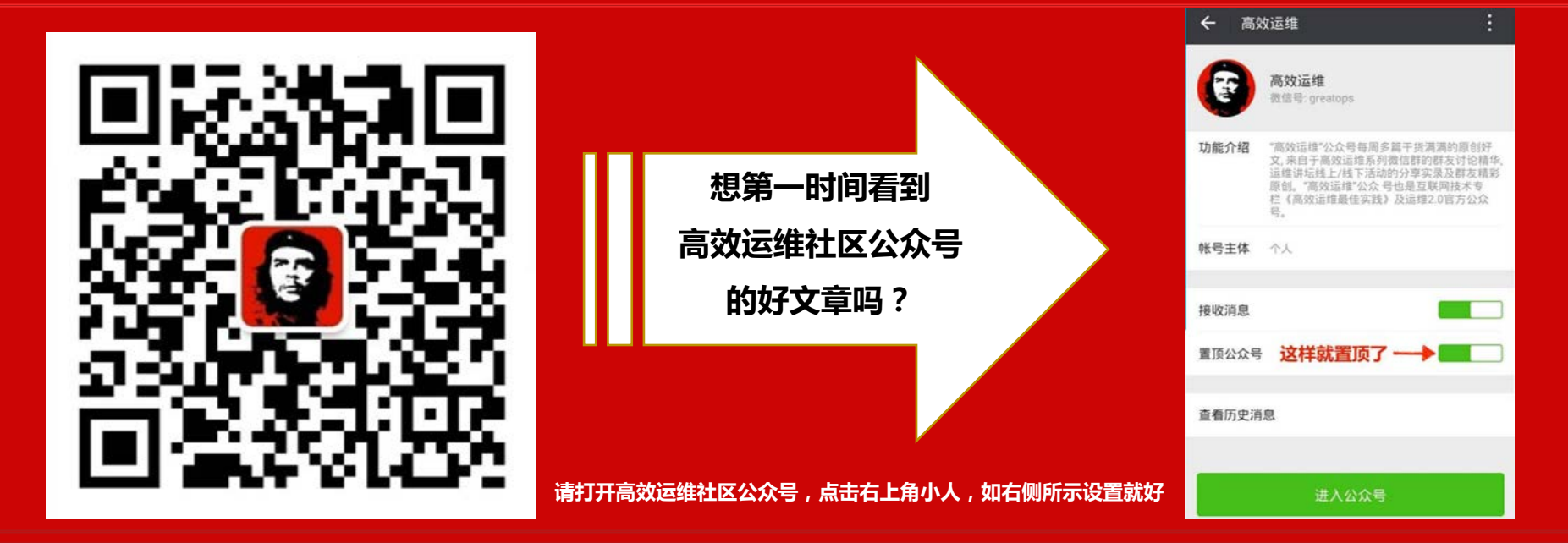

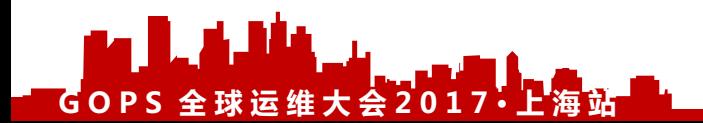

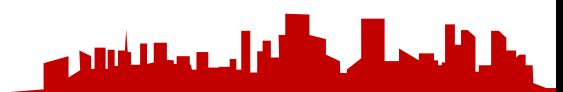